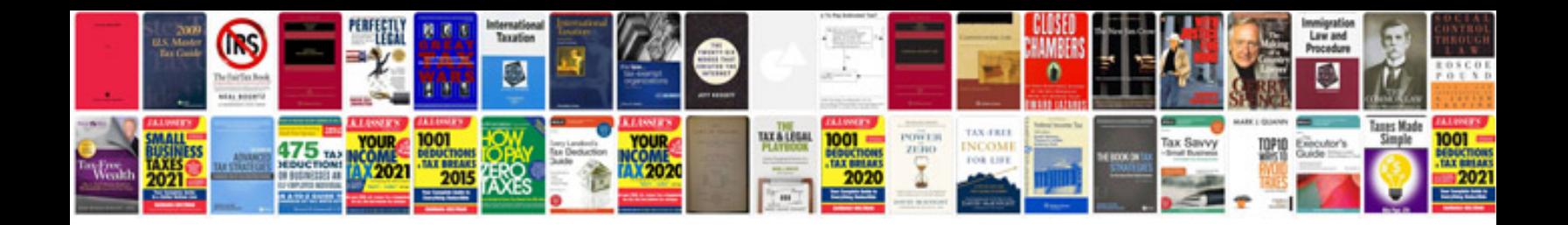

Onan rv generator manual

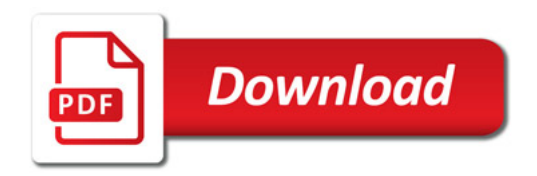

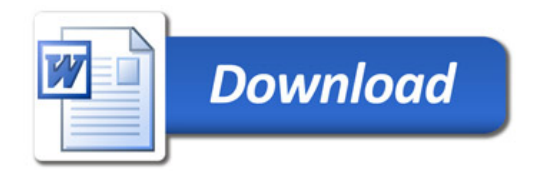